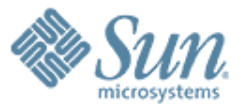

### **OpenESB**

**Keh-Yoe Ong FAST (Field Assistance Support Team)** Sun Microsystems

000000000000

000000000000000000

1 0 0 0 0 0 0 0 0 0 0 0 0 0 0

00000000000000

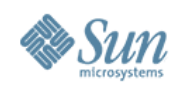

### **Agenda**

- What is OpenESB?
- What is JBI?
- JBI and GlassFish
- OpenESB Feature Details
- Deployment Packaging
- Demo
- Summary and Q&A

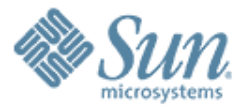

### **What is Open ESB?**

,,,,,,,,,,,,,,,,,,,,,,,,,,,

,,,,,,,,,,,,,,,,,,,,,,,,,,,,,,

100000000000000000000000000

,,,,,,,,,,,,,,,,,,,,,,,,,

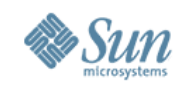

### **Open ESB**

- Open Source Enterprise Service Bus (ESB) runtime implemented on Java Business Integration (JBI) foundation
- Runs within Glassfish/Sun App Server

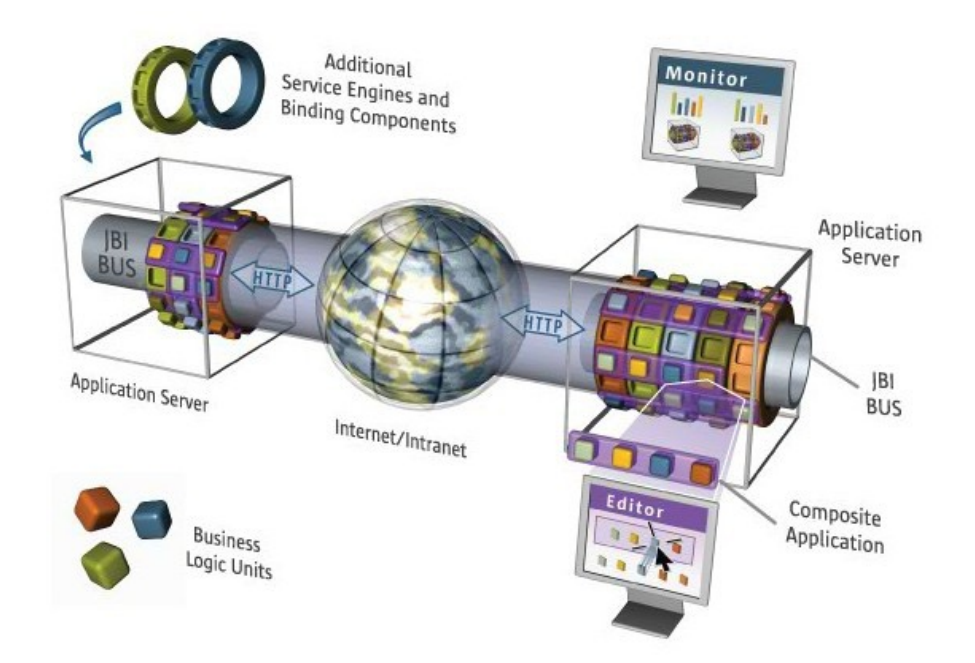

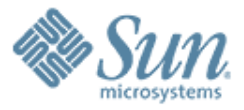

### **What is JBI?**

,,,,,,,,,,,,,,,,,,,,,,,,

7 0 0 0 0 0 0 0 0 0 0 0 0 0 0 0 0 0 0

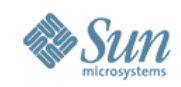

### **What is JBI ?**

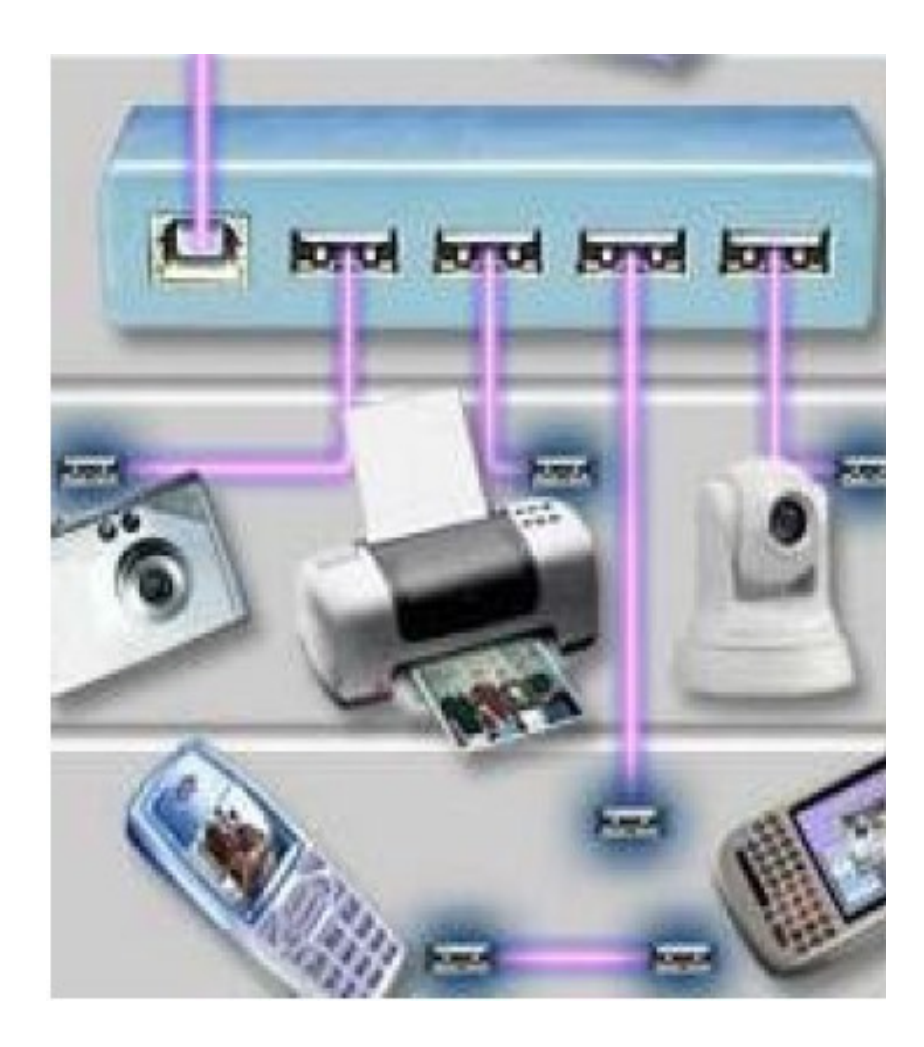

- JCP JSR (208) defines an extensible, standards-based integration architecture
- Allows third-party components to be "plugged in" into a standard integration infrastructure
- Components communicate via WSDL-based mediated message exchanges
- Defines a 'meta-container' or 'container of containers'
- Dependency on Java SE/Java EE

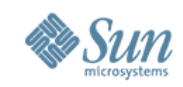

### **Why do we need JBI?**

- Point-to-point integration model is not scalable, not easily maintained and lacks flexibility
- The traditional EAI model has its problems
	- >proprietary Integration Server technology
	- >vendor lock in
	- >high barrier for entry for small, independent, innovative ISVs providing best-of-breed solutions
- Need of an open standard that allows *containers* to inter-operate
- Eliminate 'vendor lock in'

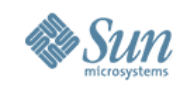

### **JBI Architecture**

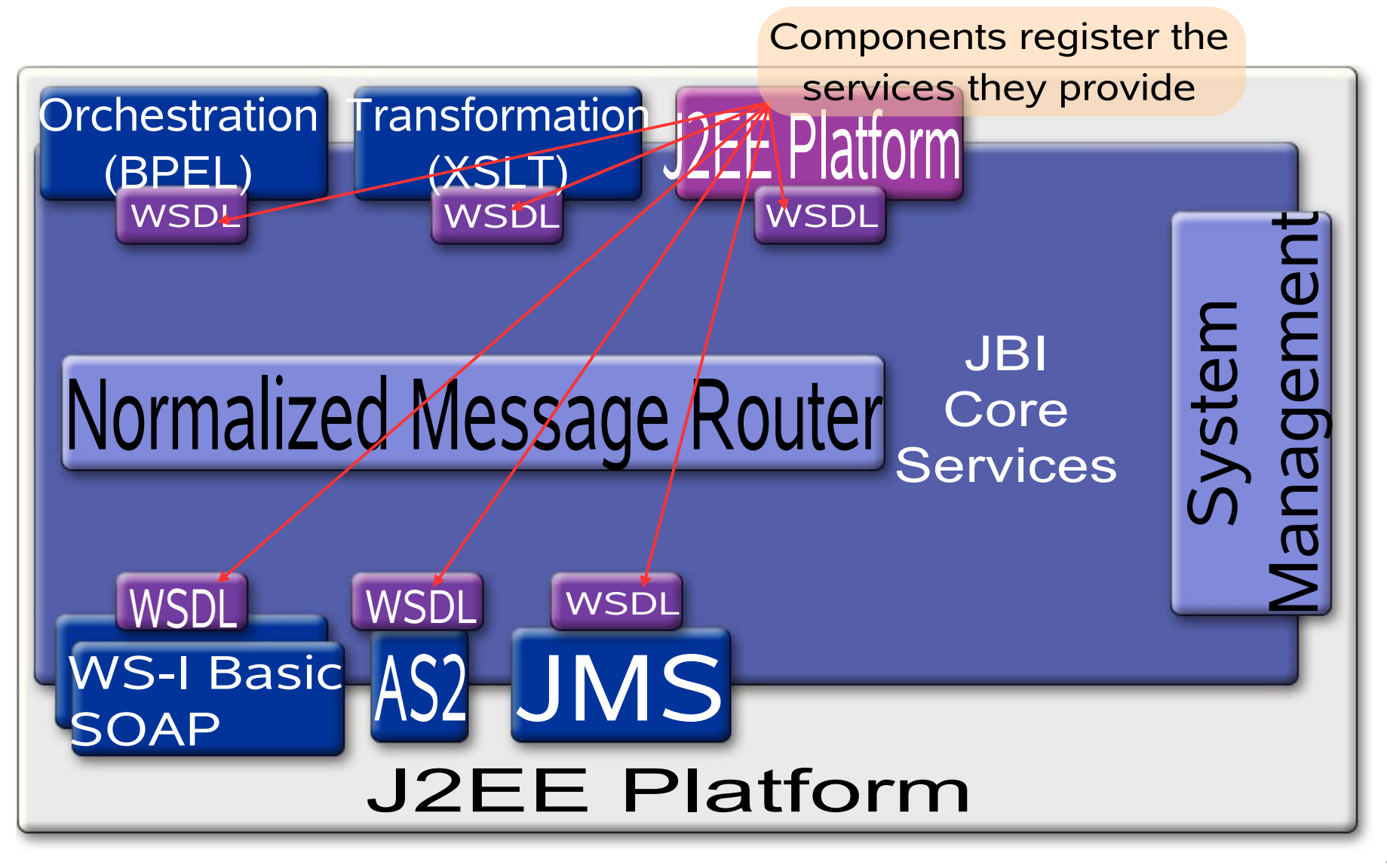

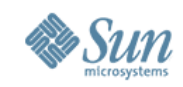

### **JBI Architecture (Components) JBI Components**

- JBI Components
	- > Service Engines (SE)
	- > Binding Components (BC)
	- > Normalized Message Router
	- > System Management layer
- SEs and BCs are only logically and functionally different – technically both implement the same interfaces
- SEs and BCs register the services they provide with the JBI framework using WSDL-based service descriptors

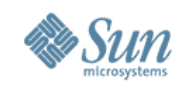

### **The Normalized Message Router**

- "Backbone" of JBI
- Facilitates inter-operation between JBI Components using WSDL-based service descriptors
- Service Providers and Consumers are de-coupled
- Components exchange messages based on Message Exchange Patterns defined in WSDL
- Messages exchanged in "Normalized" format
- A normalized message consists of 3 parts
	- > payload
	- > meta data
	- > message attachments

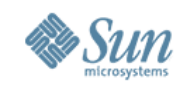

### **JBI Components**

- Service Engines Binding Comps
	- > BPEL SE
	- > XSLT SE
	- > JavaEE SE
	- > IEP SE
	- > ETL SE
	- > SQL SE
	- > Workflow SE
- - > MQSeries BC
	- > HL7 BC
	- > SAP BC
	- > SMTP BC
	- > HTTP BC
	- > JMS BC
	- > File BC
	- > CICS BC

> ...

- > DCOM BC
- > CORBA BC

**Other** 

- > Clustering
- > CASA
- > JBI Mock
- > WSIT Tech
- In Progress
	- > CAM
	- > Aspect SE
	- > Encoding SE
	- > Rules SE
	- > Scripting SE

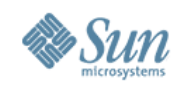

### **System Management, Administration**

- Java Management eXtensions (JMX) based
- JBI Components and Service Assemblies both have their own life cycles
- Management framework provides services like installation of SEs and BCs
- Provides life cycle services for Composite applications
	- > Deploying SAs
	- > Starting, Stopping SAs
	- > Shutting down SAs
	- > Undeploying SAs

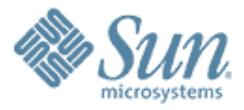

### **JBI and GlassFish**

19999999999999999999999999

,,,,,,,,,,,,,,,,,,,,,,,,,

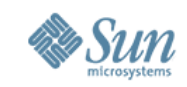

### **JBI Support in GlassFish**

- A JBI runtime has been integrated with GlassFish V2
- JBI extends Glassfish with BI SPI's
- GlassFish admin console now supports JBI
- JBI runtime has been enhanced to adhere to the AppServer clustering architecture
	- > Each instance in the appserver cluster will also have a JBI runtime in it
- Java EE Service Engine acts as the bridge between Java EE applications and JBI
- A Java EE application archive (ear/war/jar) can be packaged in a JBI composite application

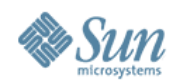

### **JBI in Admin Console**

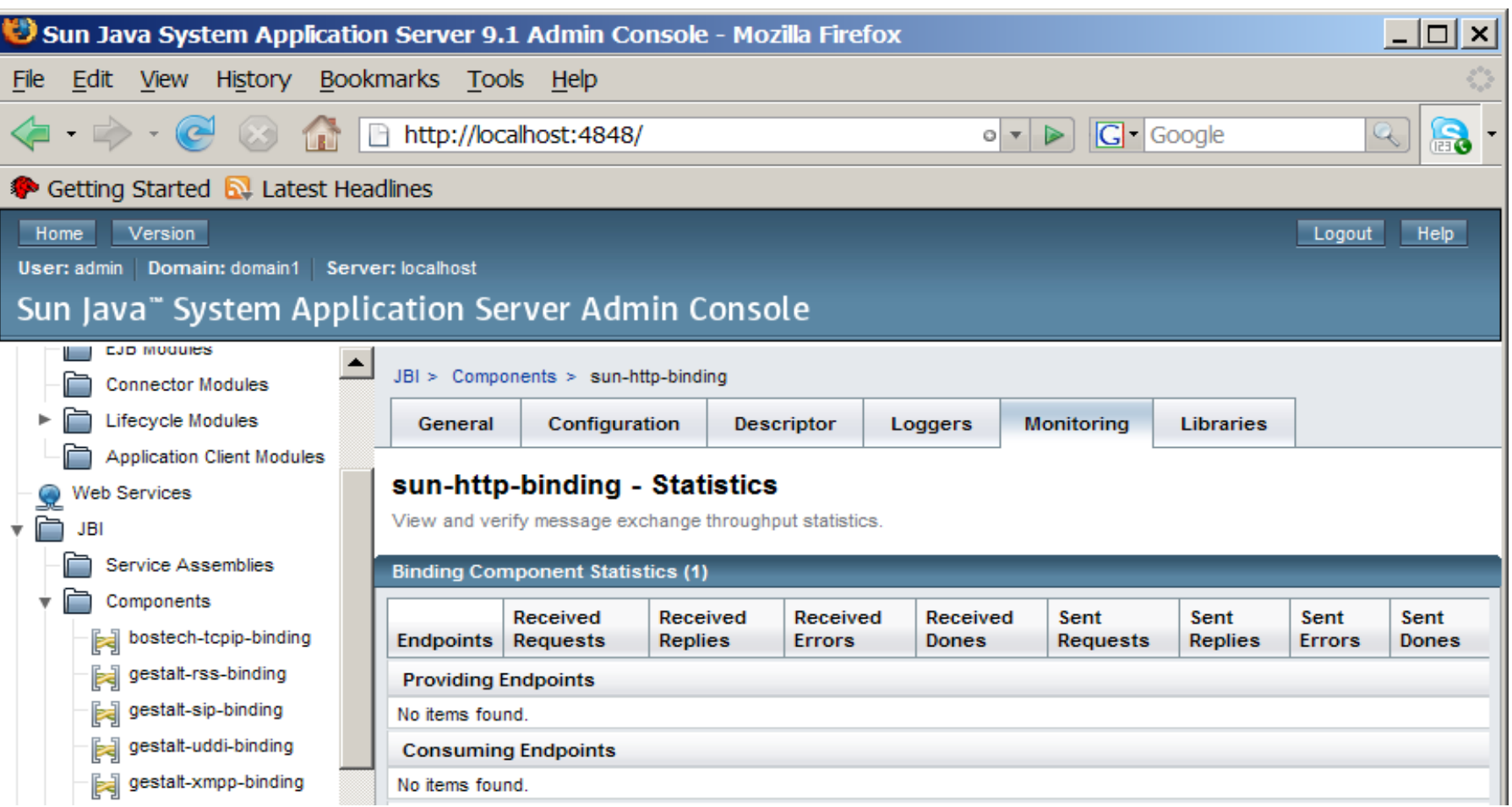

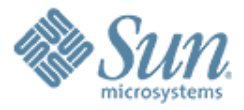

### **OpenESB Feature Details**

,,,,,,,,,,,,,,,,,,,,,,,,,,,,,,,

,,,,,,,,,,,,,,,,,,,,,,,,,

,,,,,,,,,,,,,,,,,,,,,,,,,

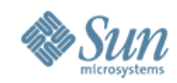

### **OpenESB Architecture**

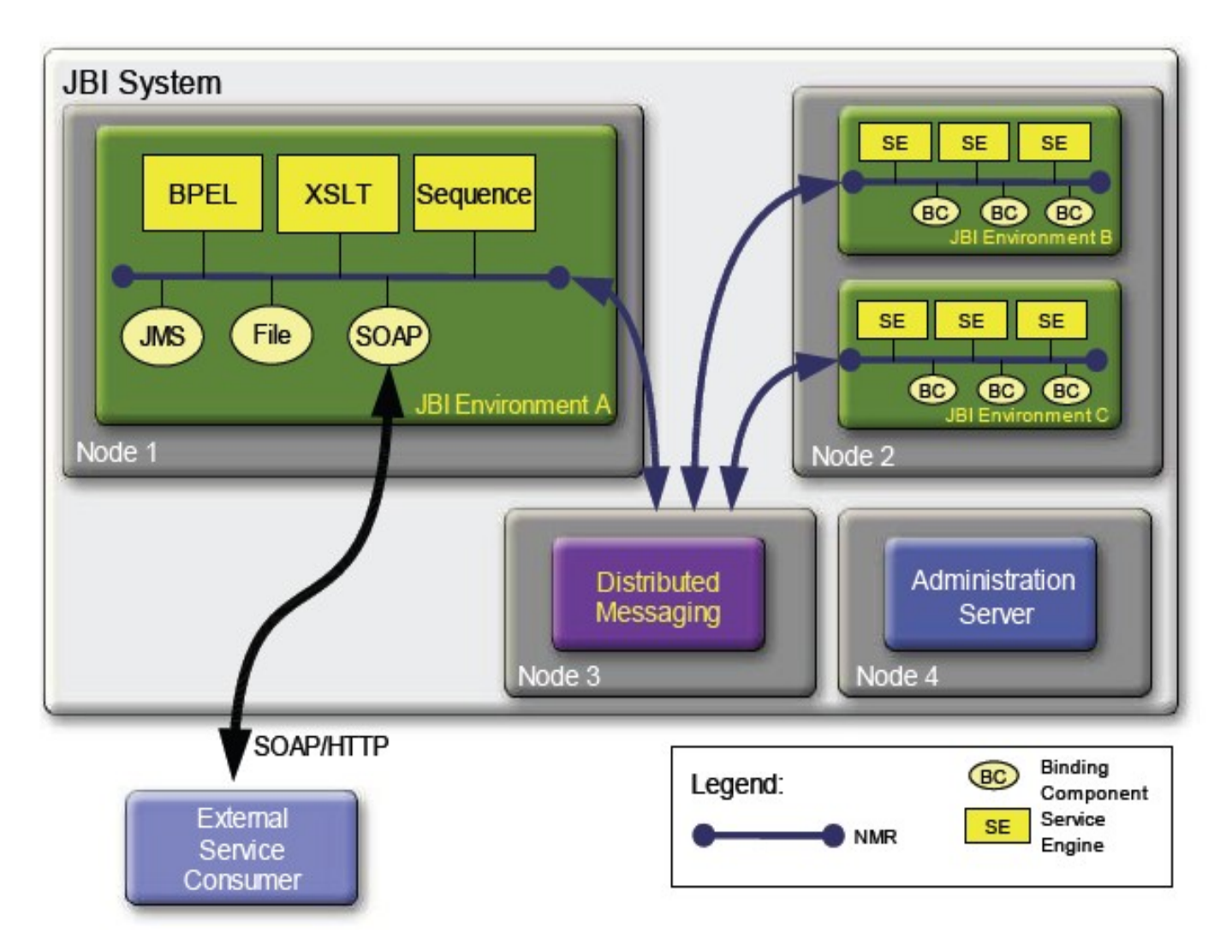

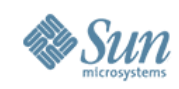

- "Killer" Application Server Glassfish
- Excellent tooling NetBeans Enterprise Pack
- Fully JBI compliant
- Based on the JBI Reference Implementation
- Latest standards
- Open Source
- Support for Clustering

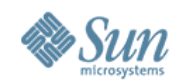

### **OpenESB Features Tooling – BPEL Editor**

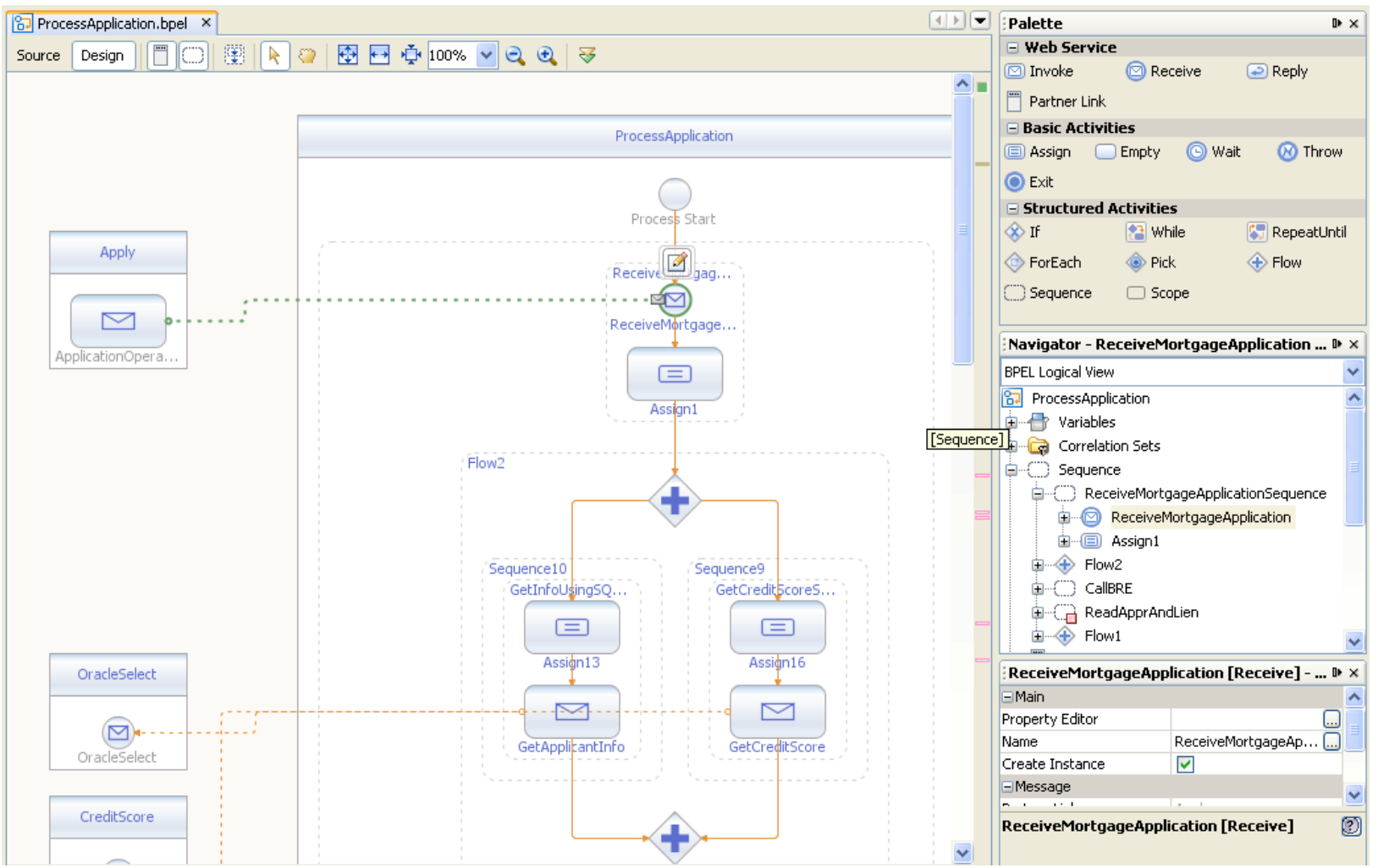

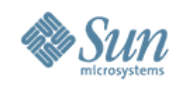

#### **Tooling – BPEL Debugger**

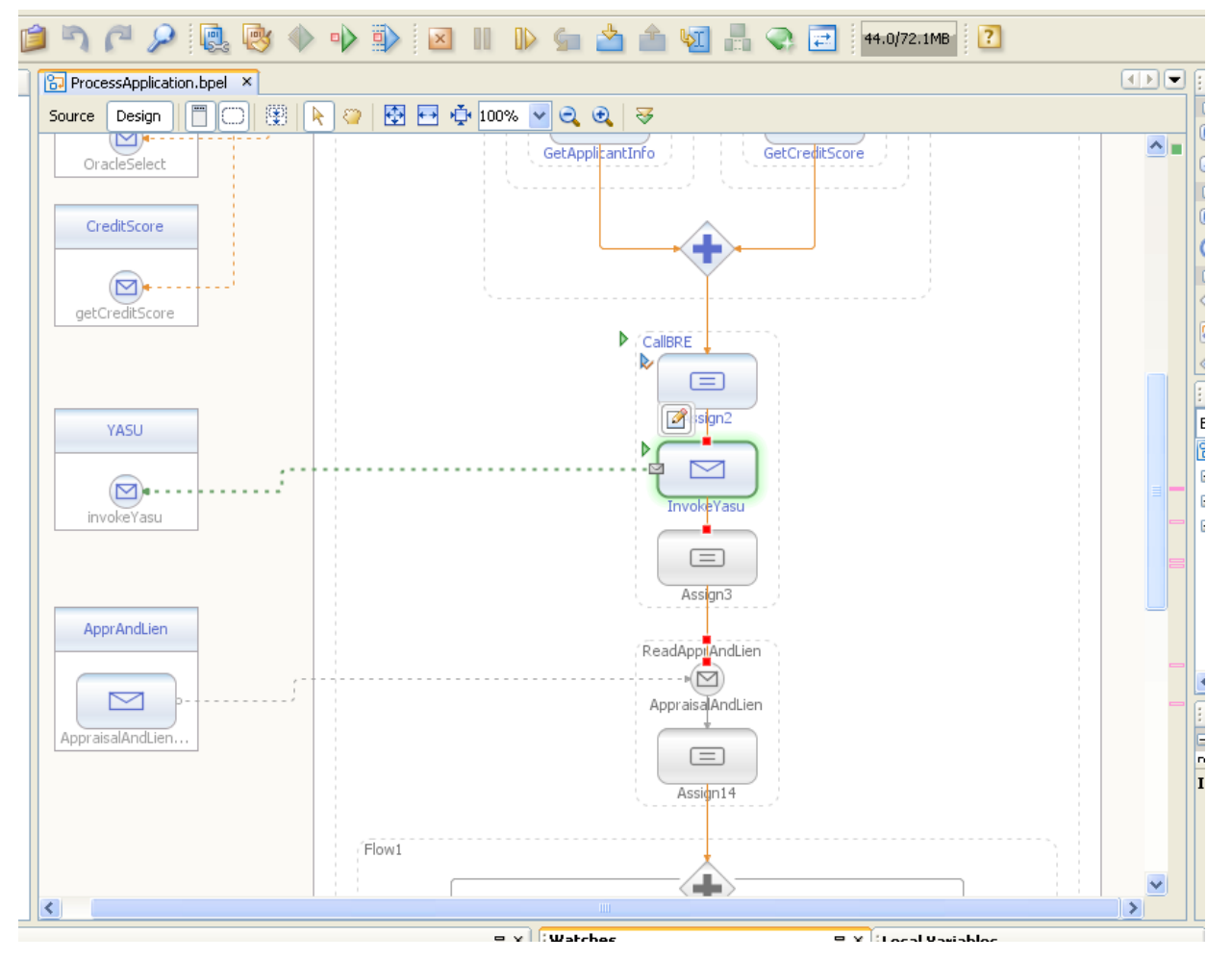

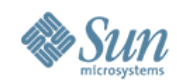

#### **Tooling – WSDL Editor – Graphical View**

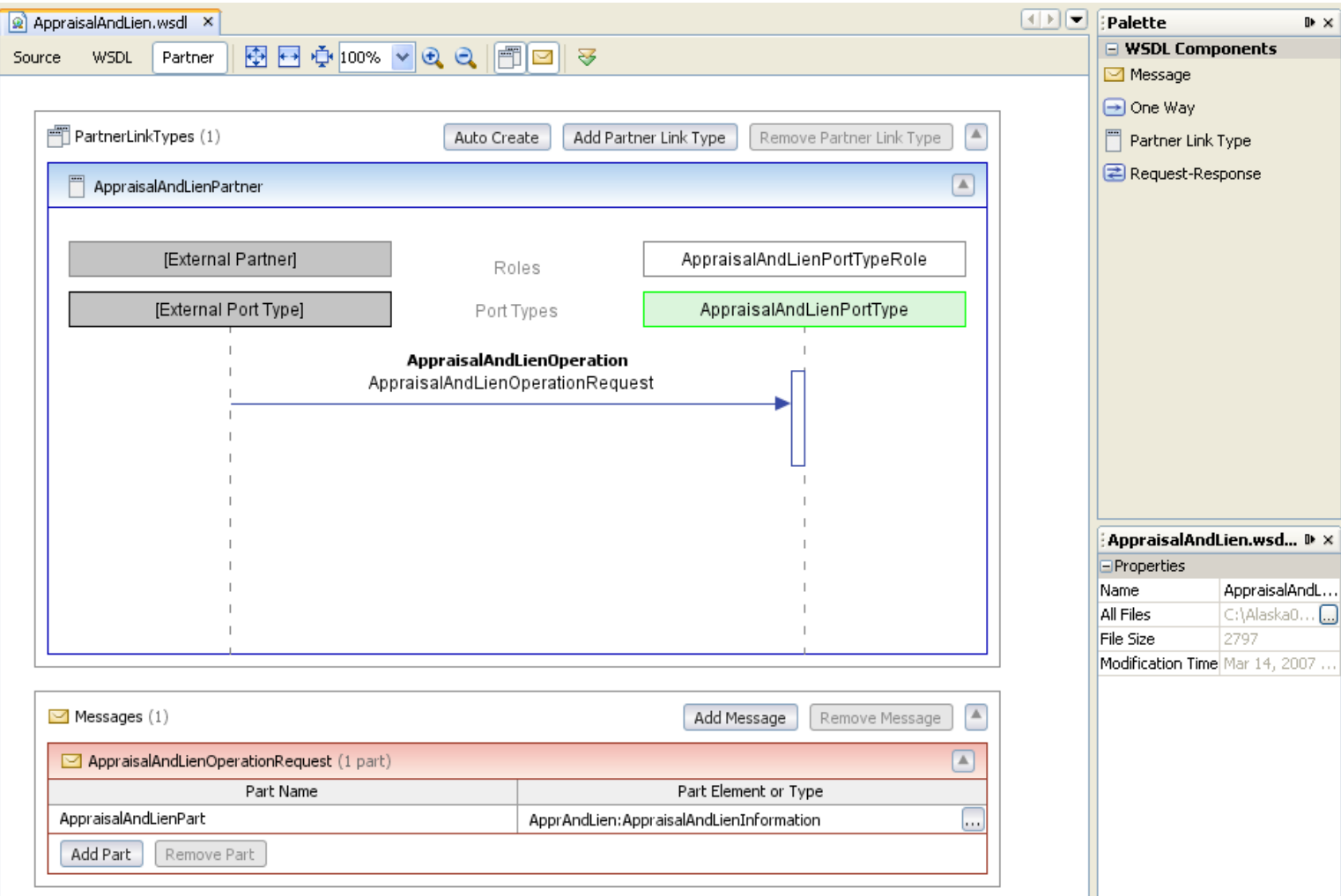

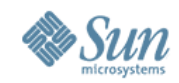

#### **Tooling – SQL Editor**

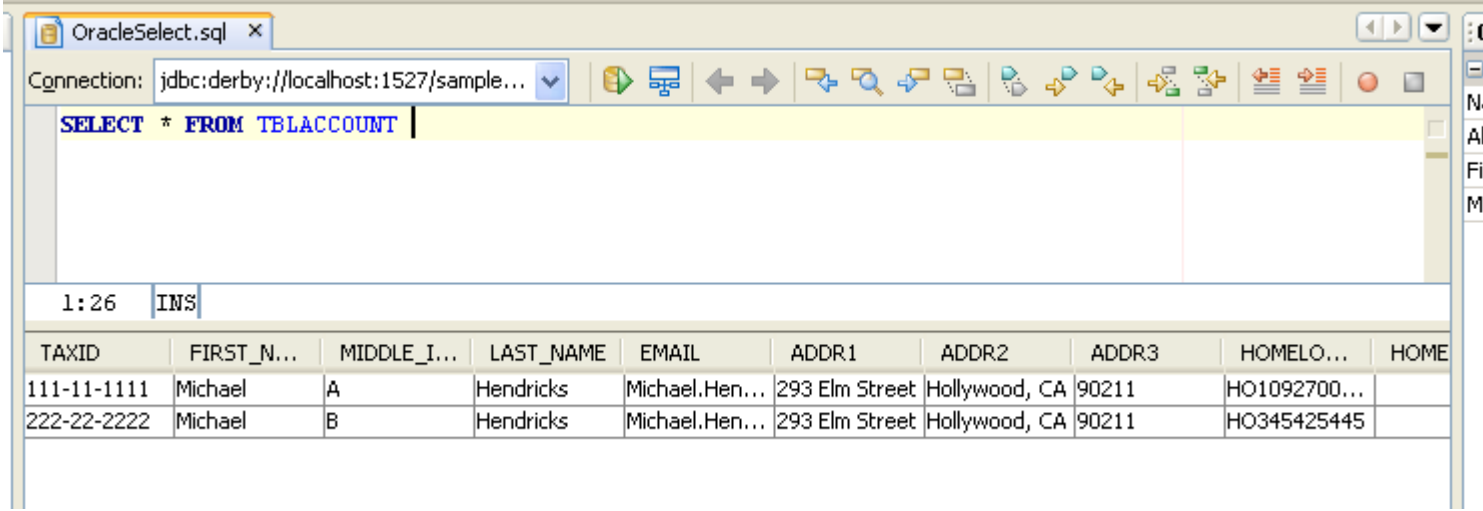

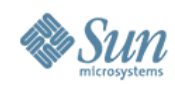

### **OpenESB Features Tooling – IEP Editor**

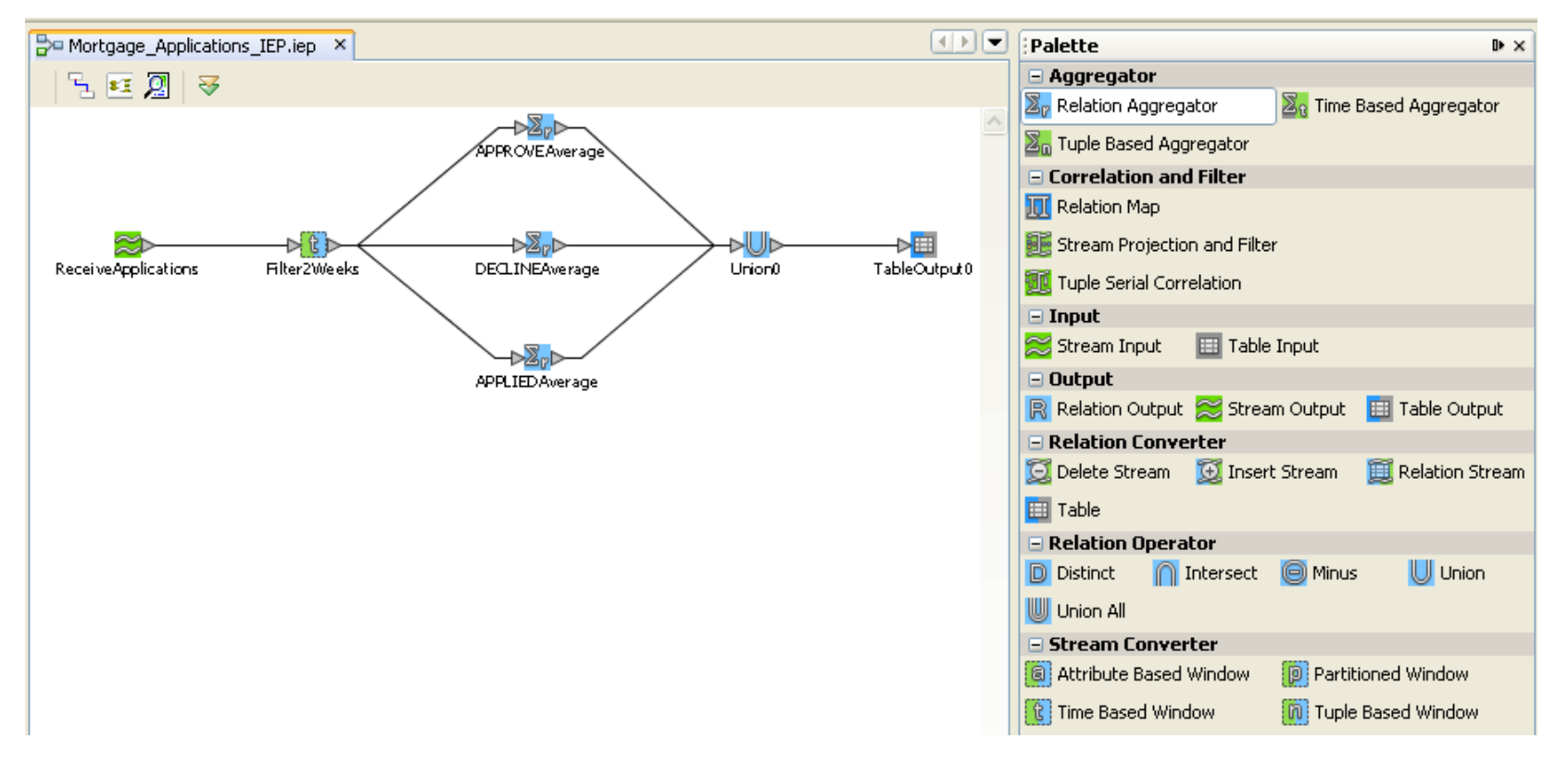

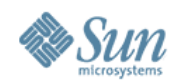

#### **Tooling – Visual Web Editor**

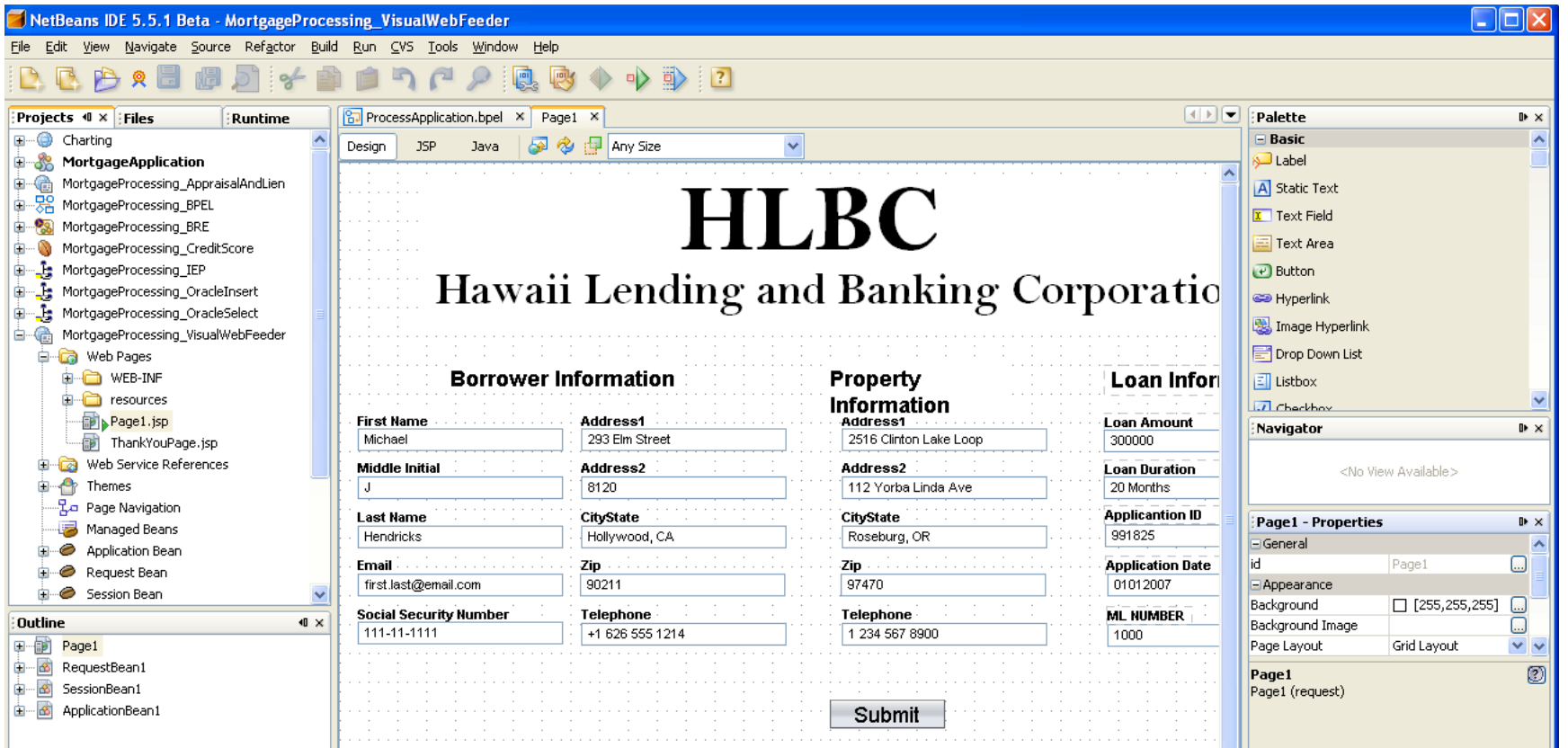

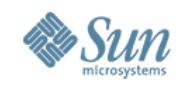

#### **Tooling – Derby (Java DB) Front-End**

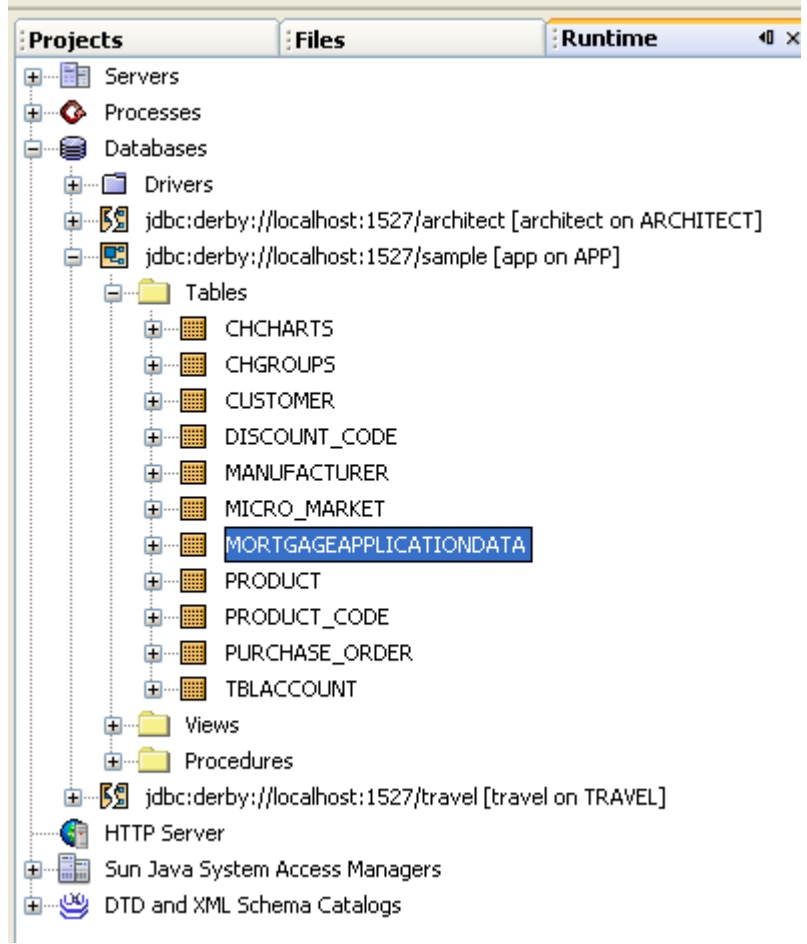

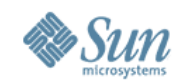

#### **Tooling – Visual Service Assembly editor (CASA)**

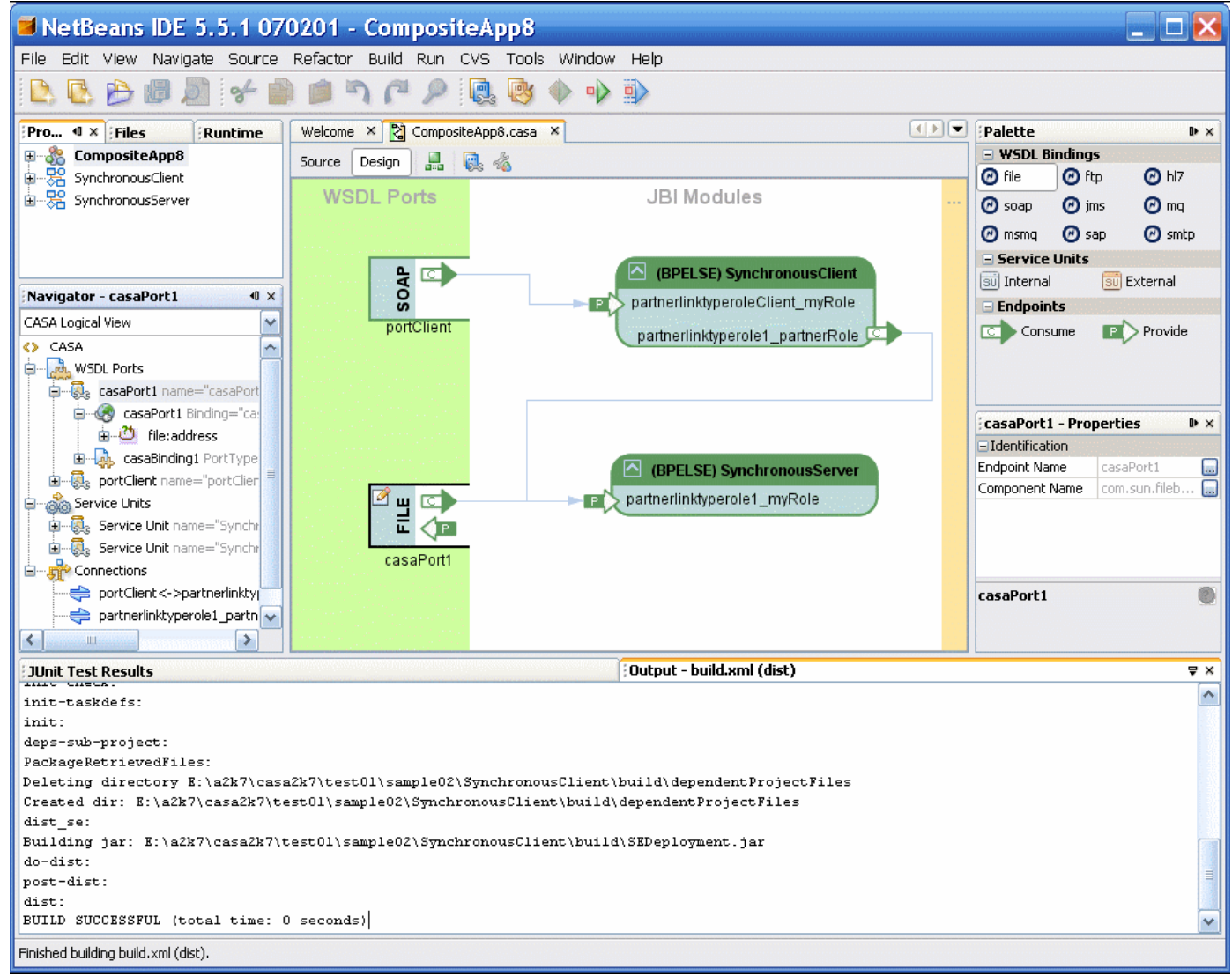

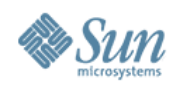

#### **Tooling – Other**

- JUnit testing tooling, Logging
- Partner tooling (Yasu Editors)

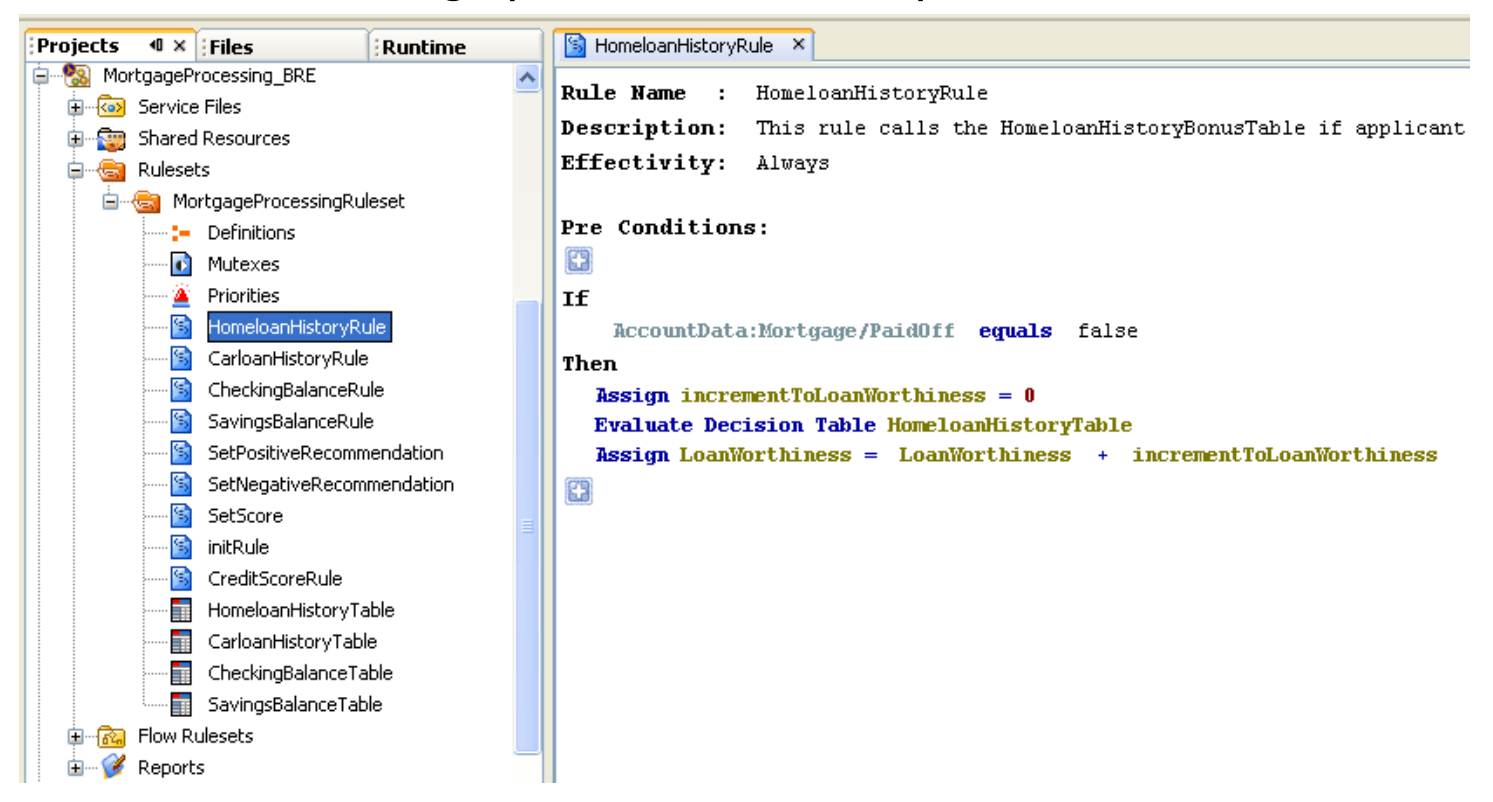

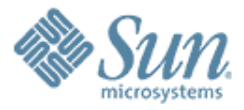

### **Deployment Packaging**

,,,,,,,,,,,,,,,,,,,,,,,,,

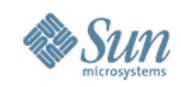

### **Deployment Packaging**

- Service Units group together artifacts meant to be deployed to a particular container/component
- The contents are opaque to JBI except for a descriptor
	- > The descriptor declares what services are consumed/provisioned with the deployment of this SU
- Service Assemblies group together Service Units
	- > Descriptor defines which SU should be deployed to which component
	- > Can declare service connections to affect routing
- The SU and SA packaging is only a design time concept

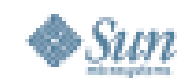

#### **Composite App: Service Assembly A Collection of Service Units**

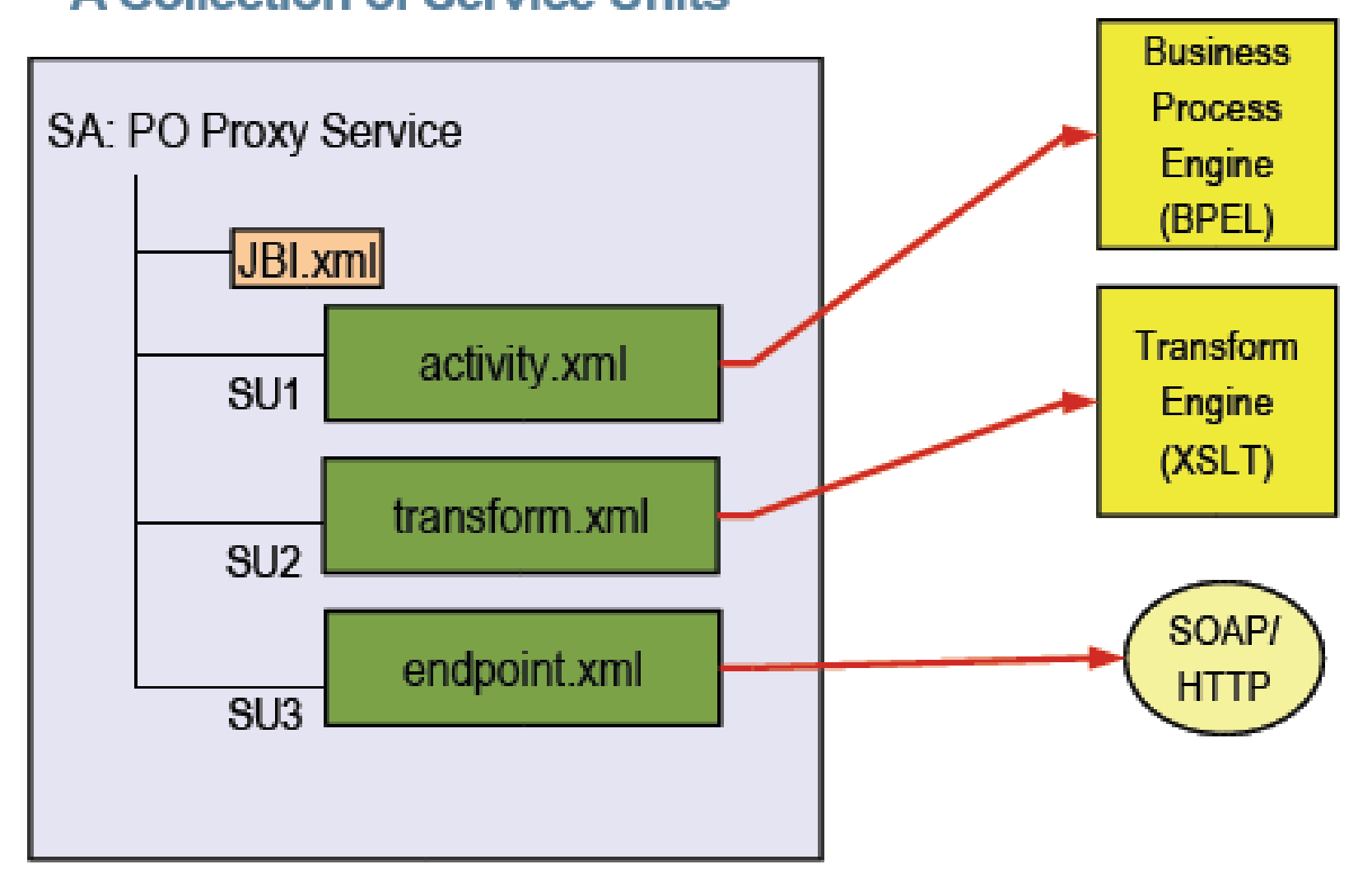

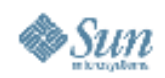

#### **Example Deployment**

#### SampleSA.jar

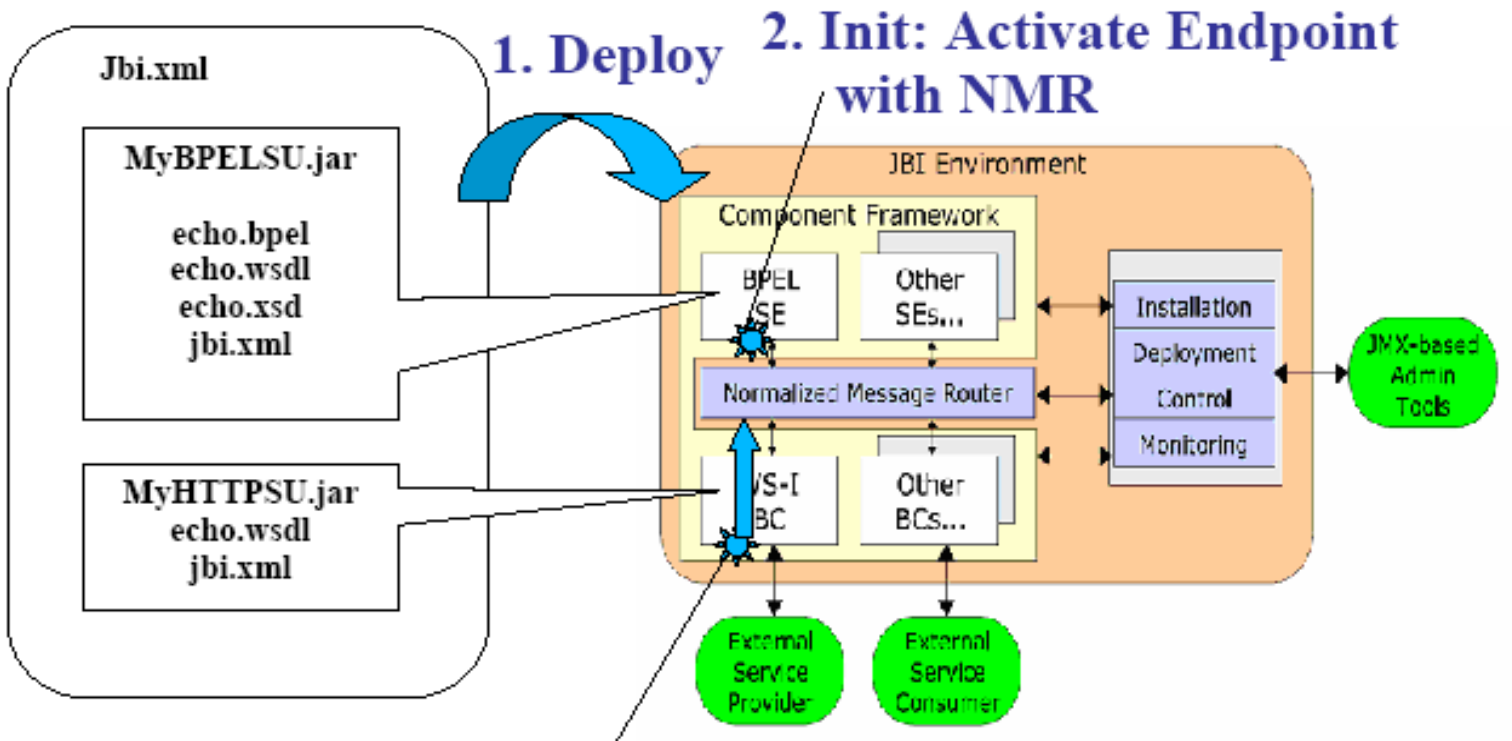

3. Start: Listen on external Endpoint, consume services in NMR

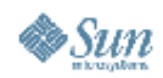

#### **Example Message Exchange**

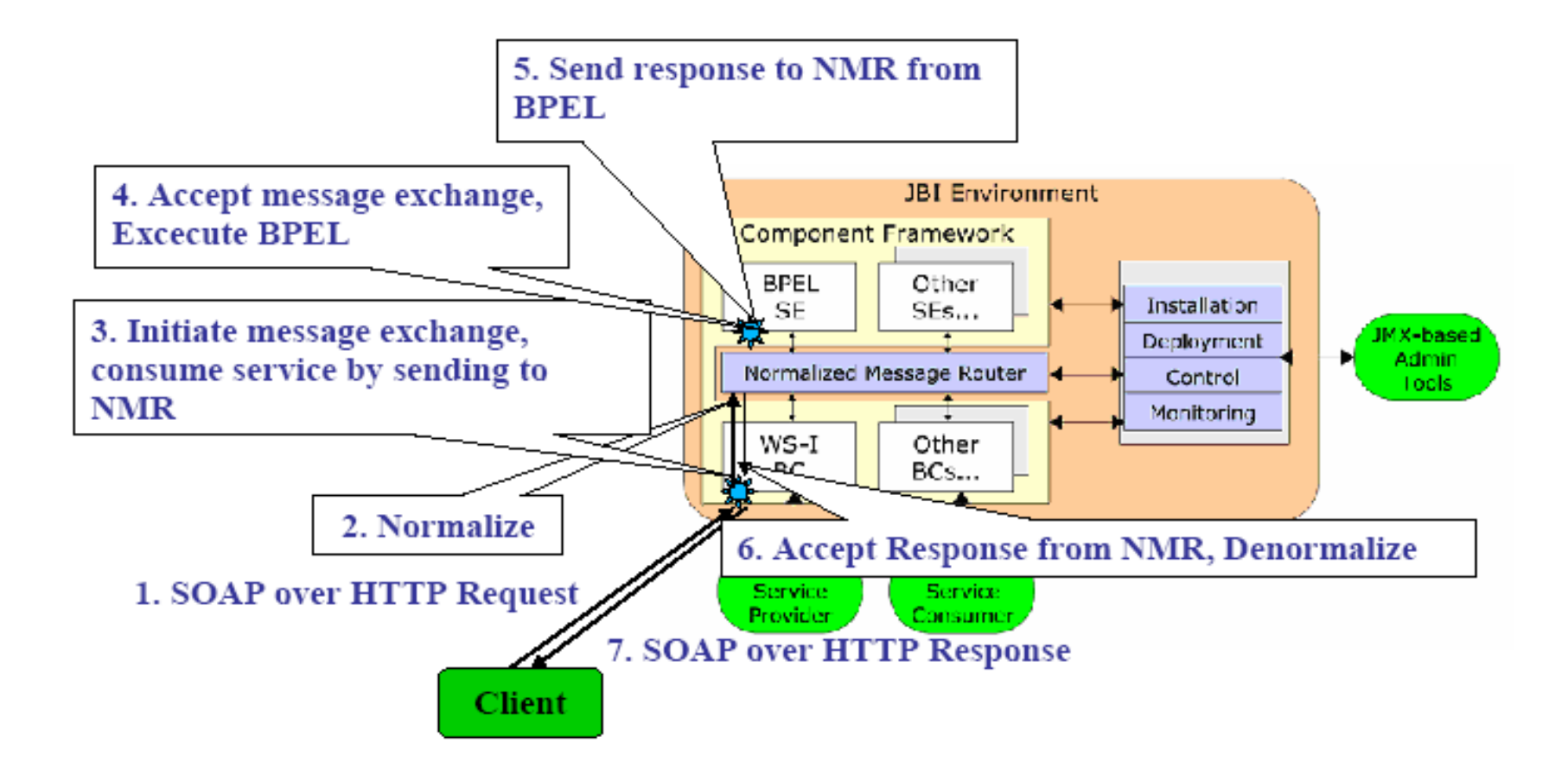

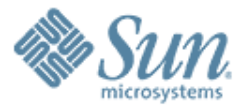

#### **Demo**

10000000000

 $\mathcal{V} \mathcal{O} \mathcal{O} \mathcal{O}$ 

 $Q \not\in Q'$ 

 $\mathcal{V} \mathcal{O} \mathcal{O} \mathcal{O}$ 

 $(11777)$ 

7 0 0 0 0 0 0 0 0 0 0 0 0 0 0 0 0 0

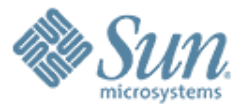

### **Summary and Q&A**

10000000000000000000000

,,,,,,,,,,,,,,,,,,,,,,,,

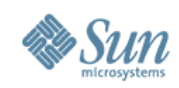

### **Product Information**

### • **Java CAPS 5.1.3**

#### > Sun's commercial Composite Application Platform **product** offering

### • **Open ESB**

> Open source **community** project bringing together JBI, JBI components, GlassFish, and NetBeans

### • **Java CAPS 5.2**

> Sun's next generation Composite Application Platform **product** offering based on Open ESB

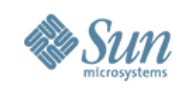

### **Summary**

- JBI (JCP JSR 208) defines an integration architecture – components plug-in
- JBI Container is a 'container of containers'
- Business and communication protocol components decoupled and hosted in independent containers
- Components expose interface through WSDL
- Complete service or application can be created by composing business and communication logic
- OpenESB facilitates lifecycle management of such "composite applications"

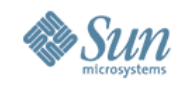

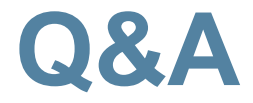

# Any Questions ?

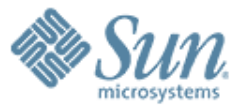

#### **Thanks**

**Keh-Yoe Ong FAST (Field Assistance Support Team)** Sun Microsystems

000000000

,,,,,,,,,,,,,,,,,,,,,

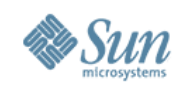

### **References**

- JBI (JSR 208) specification area on JCP website <http://jcp.org/en/jsr/detail?id=208>
- The OpenESB website on sun.com -<http://java.sun.com/integration/>
- Download location for the latest OpenESB bits <http://java.sun.com/javaee/downloads/ea/>(choose 'Download with tools')
- The project Open ESB website - [http://open-esb.org](http://open-esb.org/)
- The JBI Wiki area on Glassfish wiki <http://www.glassfishwiki.org/jbiwiki/>
- Blogs LOTS of them - [http://blogs.sun.com](http://blogs.sun.com/)
- Open ESB open source project mailing lists <https://open-esb.dev.java.net/servlets/ProjectMailingListList>
- The "Java Business Integration" discussion forum on forums.sun.com -<http://forum.java.sun.com/forum.jspa?forumID=512>